Android

13 ISBN 9787115338094

出版时间:2014-2-1

作者:张荣,宋辉,宋小鹏

页数:275

版权说明:本站所提供下载的PDF图书仅提供预览和简介以及在线试读,请支持正版图书。

www.tushu000.com

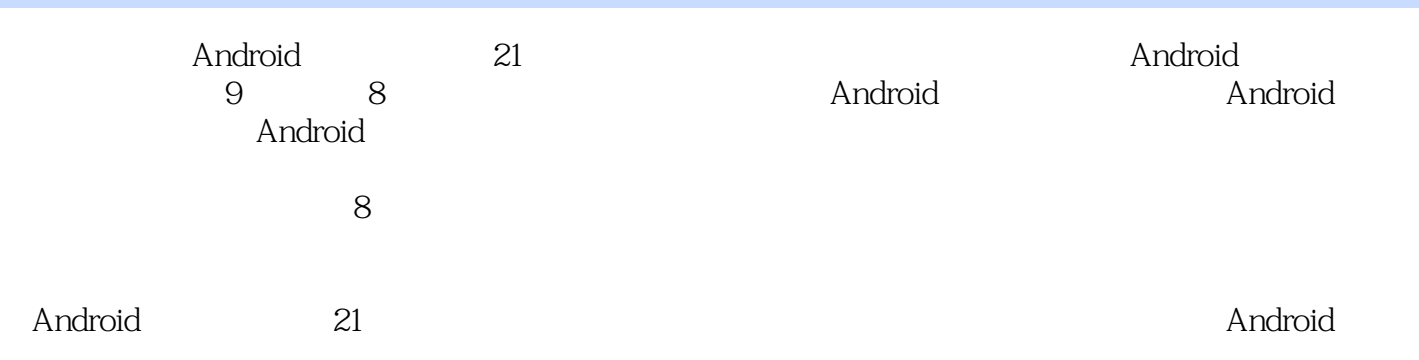

1 Android 1 1 1 2Android 1 3Android 1 4Android 1 4 1  $1\,4\,2$  1.4.3  $1\,4\,4$  1.5  $2\,$  Android  $2\,$ .1Java开发环境安装2.1.1安装JDK2.1.2安装Eclipse2.1.3Eclipse中文包的安装2.2AndroidSDK2 2.1 ADT2.2.2 AndroidSDK2.3Android 2.3.1 AVD2.3.2 2<br>3.3 2.4SDK 2.4 ladb 2.4 2Android 2.5 3 3.3 2.4SDK 2.4.1adb 2.4.2Android 2.5 3. Android 3 1 Android 3 2Android 3 3APK 3 .4Android应用程序权限3.5Activity及其生命周期 3.5.1什么是Activity3.5.2Activity生命周期 3 .6 Ghtent 3.6.1Intent 3.6.2Intent Activity3.7 4 4 .1视图组件的使用模式4.1.1视图组件的定义4.1.2资源的访问4.1.3生成视图组件资源标识4 1.4 4.1.5 4.1.6 4.2 4.2.1 4.2.2 4.2.3 4.2.4 4.2.5 4.2.6 4.2.7 4.2.8 4.2.9 4.3 4.3.1 4.3.2 4.3 3 4 3 4 4 4 4 4 4 4 4 4 4 4 2 4 5 习第5章视图界面布局 5.1界面布局设计5.1.1线性布局 5.1.2表格布局 5.1.3帧布局 5.1.4相  $5\quad 1\quad 5\quad 1\quad 6\quad \text{XML} \qquad 5\quad 2\quad 5\quad 2\quad 1$ 5.2.2 XML 5.3 5.3.1 Intent 5.3.2 Bundle 5.3.3 5.4 6. Android 6.1 据存储与共享方式概述6.2首选项信息6.2.1私有数据存储6.2.2公有数据存储与共享6.3数据文 件6.3.1内存数据文件6.3.2SD卡数据文件6.4SQLite数据库6.4.1SQLite基本操作6.4  $\infty$ LiteOpenHelper6 5ContentProvider6.5.1 ContentProvider 6.5.2 ContentResolver 6.6 7 7 7 1Android 7.1.1 7.1.2 7.2UI UI 7.3 7.3.1Handler 7.3 .2AsyncTask 7.3.3Timer 7.4Android 1.5 8.1 8.1 HTTP 8.1.1 Web 8.1.2WebView 8.1.3HttpURLConnection8 .2Socket 8.3 8.3.1JSON 8.3.2XML 8.4WebService 8.5 结练习第9章多媒体应用9.1音频与视频的播放9.1.1MediaPlayer9.1.2SoundPool9.1 3VideoView9 1. 4SurfaceView9 2 9 2 1 Intent9 2 2Camera 9 3  $\Lambda$ ndroid $\Xi$ 

 $\mathop{\rm SQLite}\nolimits$ 

1 android

本站所提供下载的PDF图书仅提供预览和简介,请支持正版图书。

:www.tushu000.com